## **BizSimple™ Cheque Deposit Quick Steps**

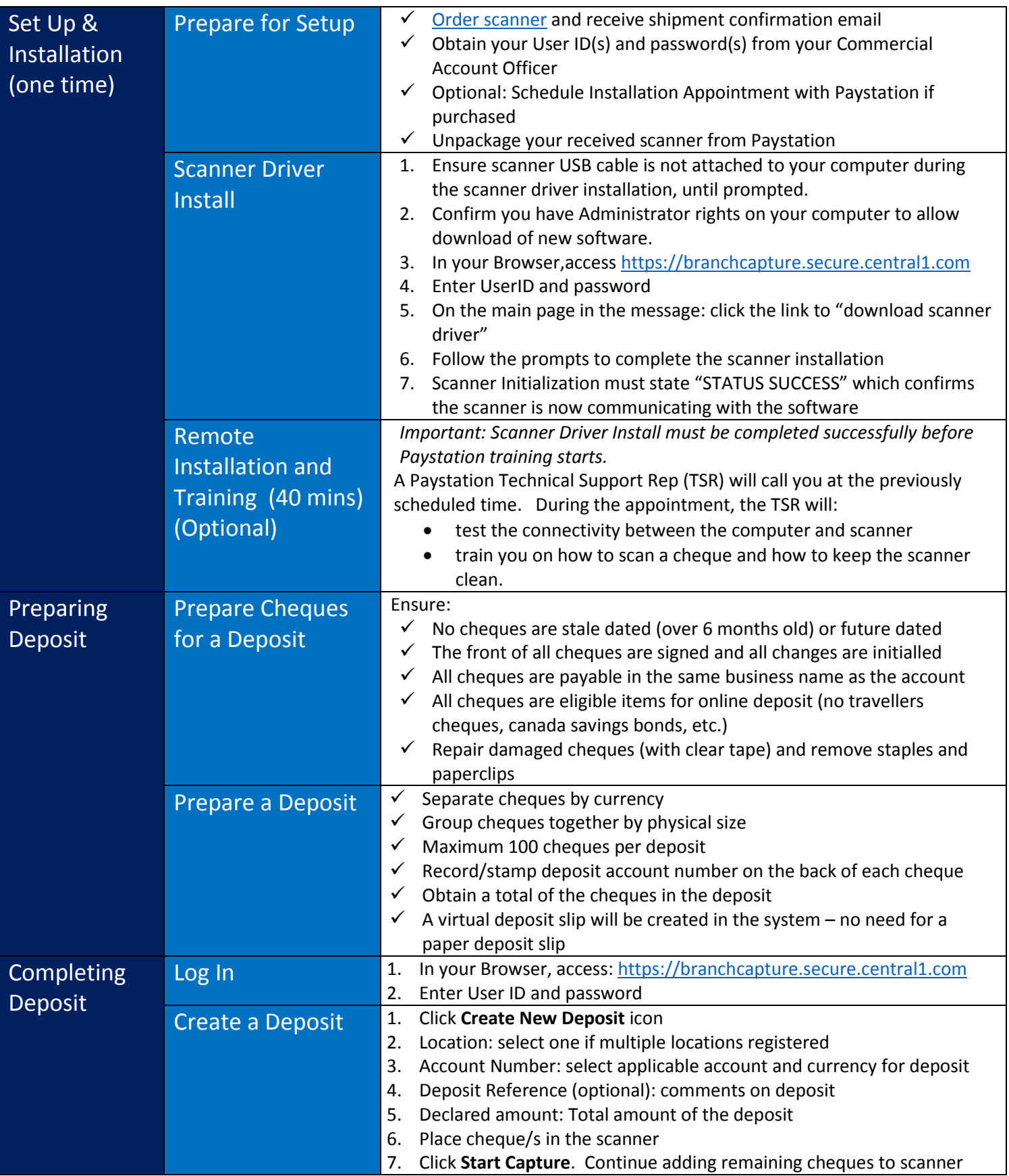

.

## **BizSimple™ Cheque Deposit Quick Steps**

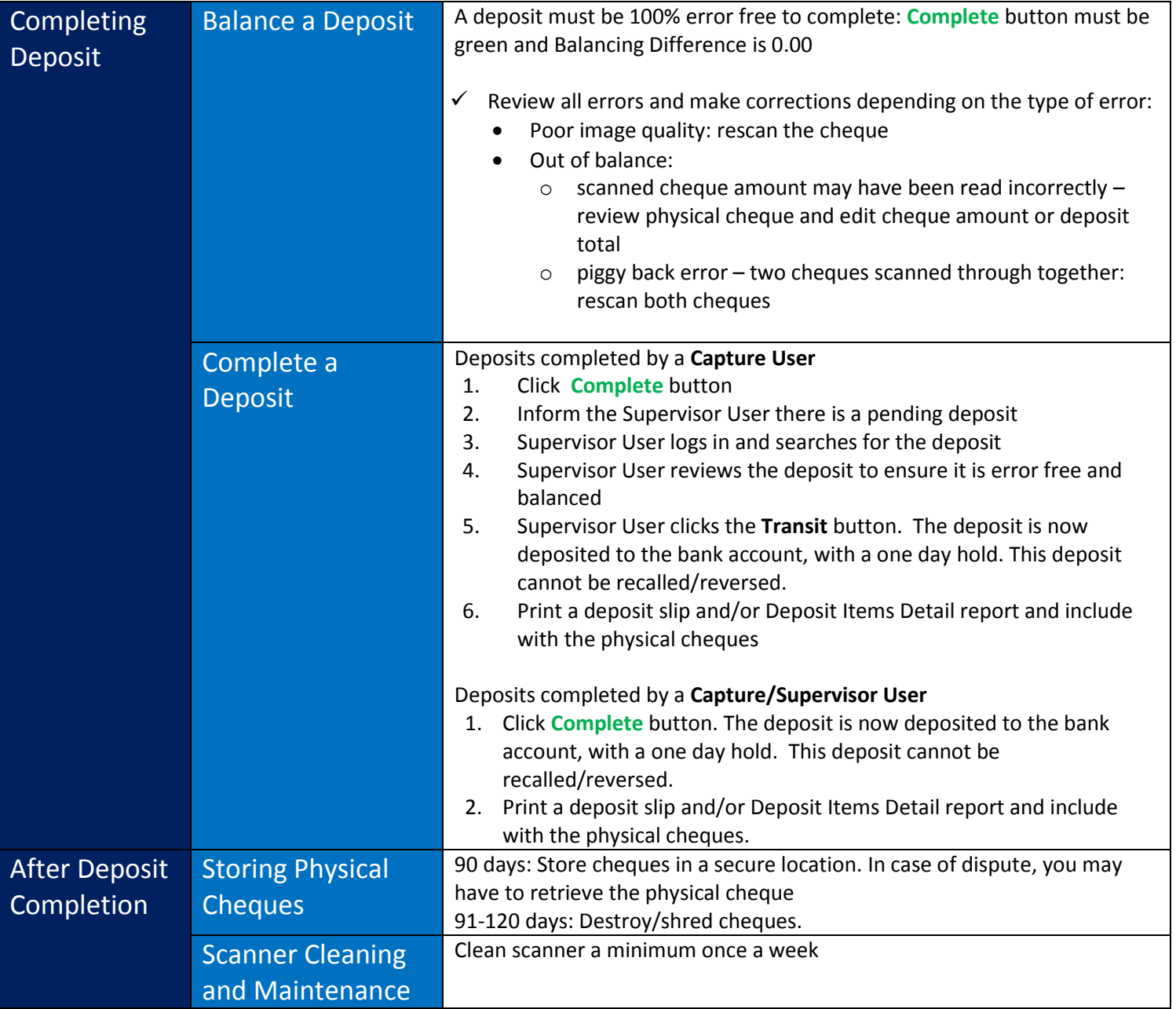

## For Assistance on:

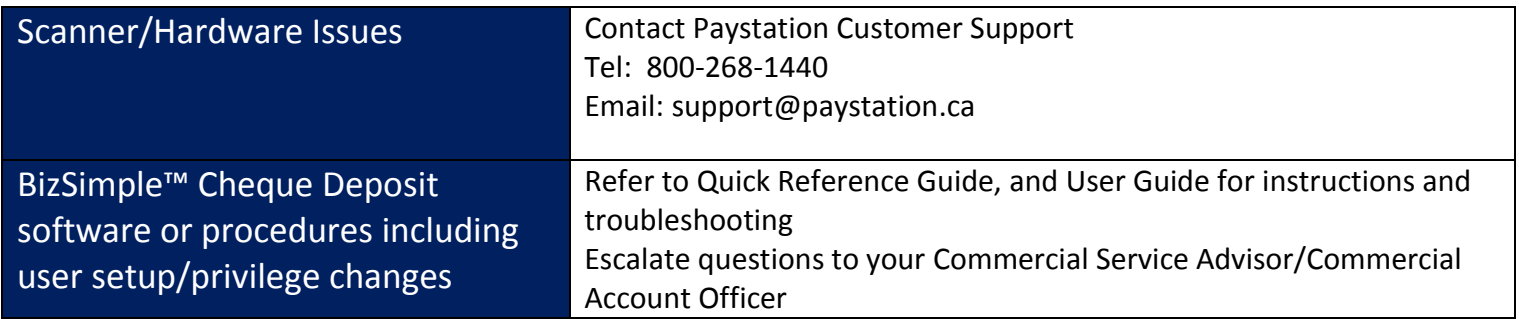